# **ECE321 – Electronics I**

#### **Lecture 18: Interconnect Modeling II**

#### **Payman Zarkesh-Ha**

*Office: ECE Bldg. 230B Office hours: Tuesday 2:00-3:00PM or by appointment E-mail: pzarkesh.unm.edu*

*ECE321 - Lecture 18*

*University of New Mexico* Slide: 1

#### *Review of Last Lecture*

- $\Box$ **Interconnect Resistance**
- $\Box$ **Interconnect Capacitance**
- $\Box$ **Interconnect Inductance**

### *Today's Lecture*

- $\Box$ **Miller Effect**
- $\Box$ **Interconnect Delay**
- **Elmore Delay**

# *Interconnect Complexity*

- $\Box$  **Interconnects are getting more complex as technology improves**
- $\Box$  **Current technology can have 12 layers of metal ranging from 1um to 10,000um length**
- $\Box$  **Wire pitch is 90nm for 45nm technology node**

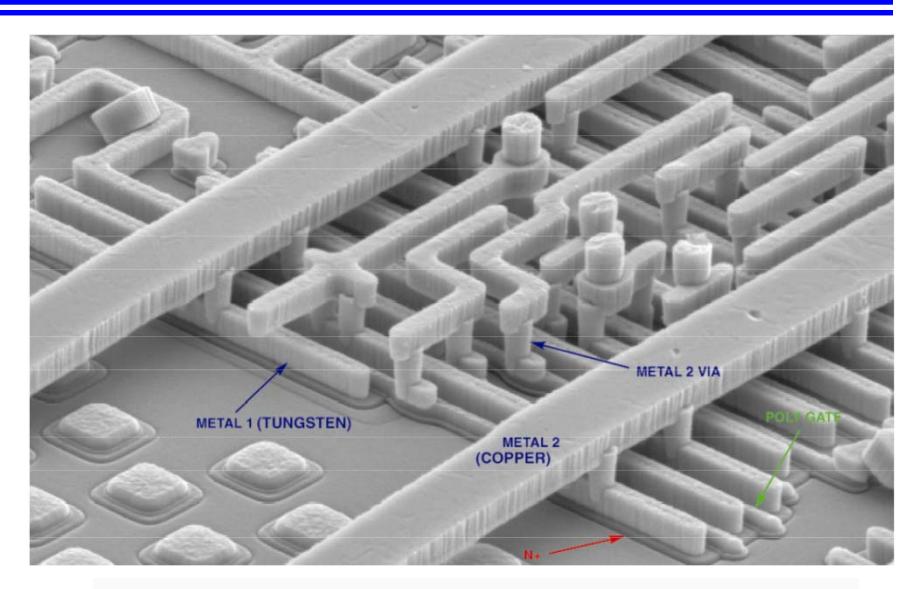

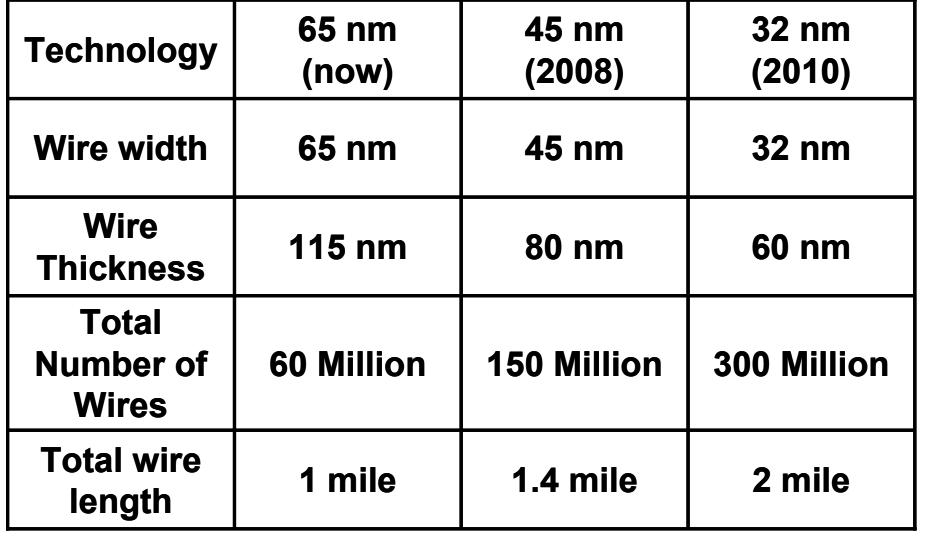

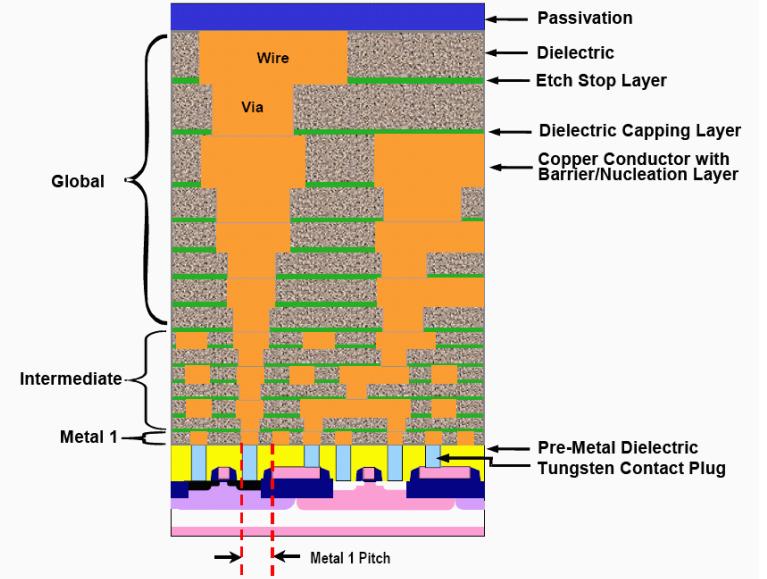

#### *Effective Capacitance & Miller Effect*

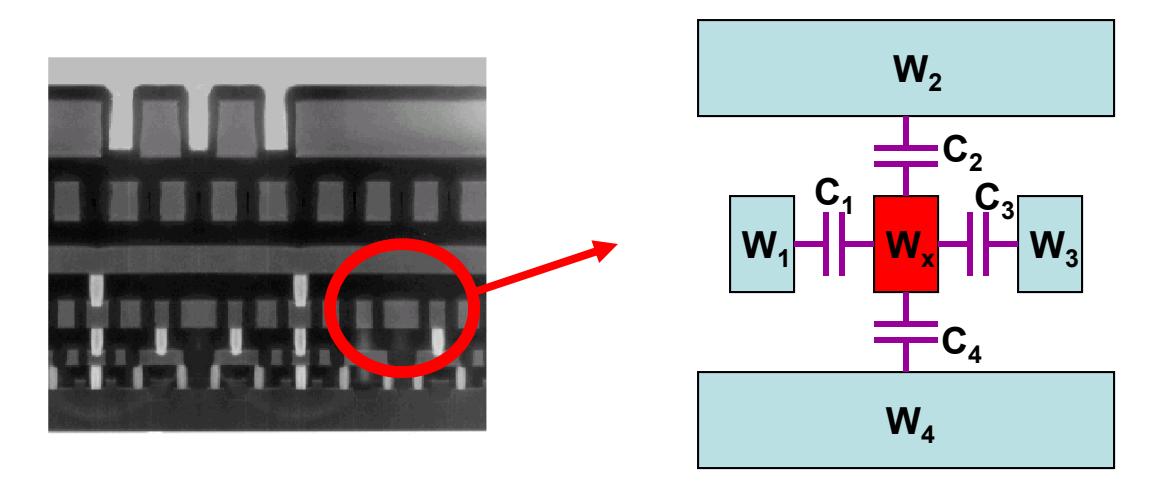

 $\Box$  **If W1, W2, W3, and W4 are grounded (not switching), then the total capacitance that the Wx wire sees is:**

$$
C_x = C_1 + C_2 + C_3 + C_4
$$

 $\Box$  **If W2, and W4 are grounded but W1 and W3 switches in the same direction of W<sub>x</sub>, then the total capacitance that the W<sub>x</sub> wire sees is:** 

$$
C_x = C_2 + C_4
$$

 $\Box$  **If W2, and W4 are grounded but W1 and W3 switches in the opposite direction** of W<sub>x</sub>, then the total capacitance that the W<sub>x</sub> wire sees is:

$$
C_x = 2C_1 + C_2 + 2C_3 + C_4
$$

#### *Interconnect Time Constant & Delay*

- $\Box$ **Interconnect circuit can be simplified as an RC network.**
- $\Box$  $\Box$  The time constant of an interconnect is simply  $\tau = RC$
- $\Box$  **However, the propagation delay of an RC interconnect is 0.7RC. Why?**

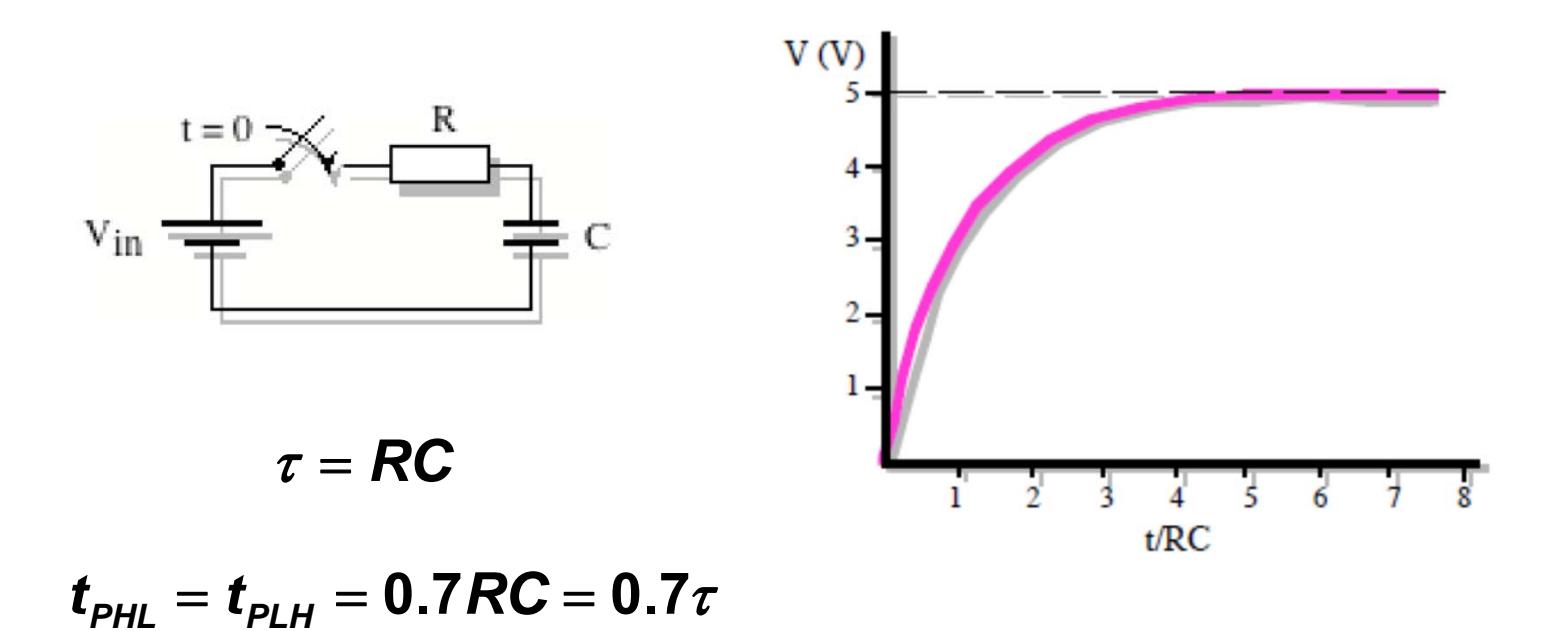

*\* Beware that in Prof. Hawkins book the time constant is sometimes called propagation delay*

#### *Real Interconnect Circuit Model*

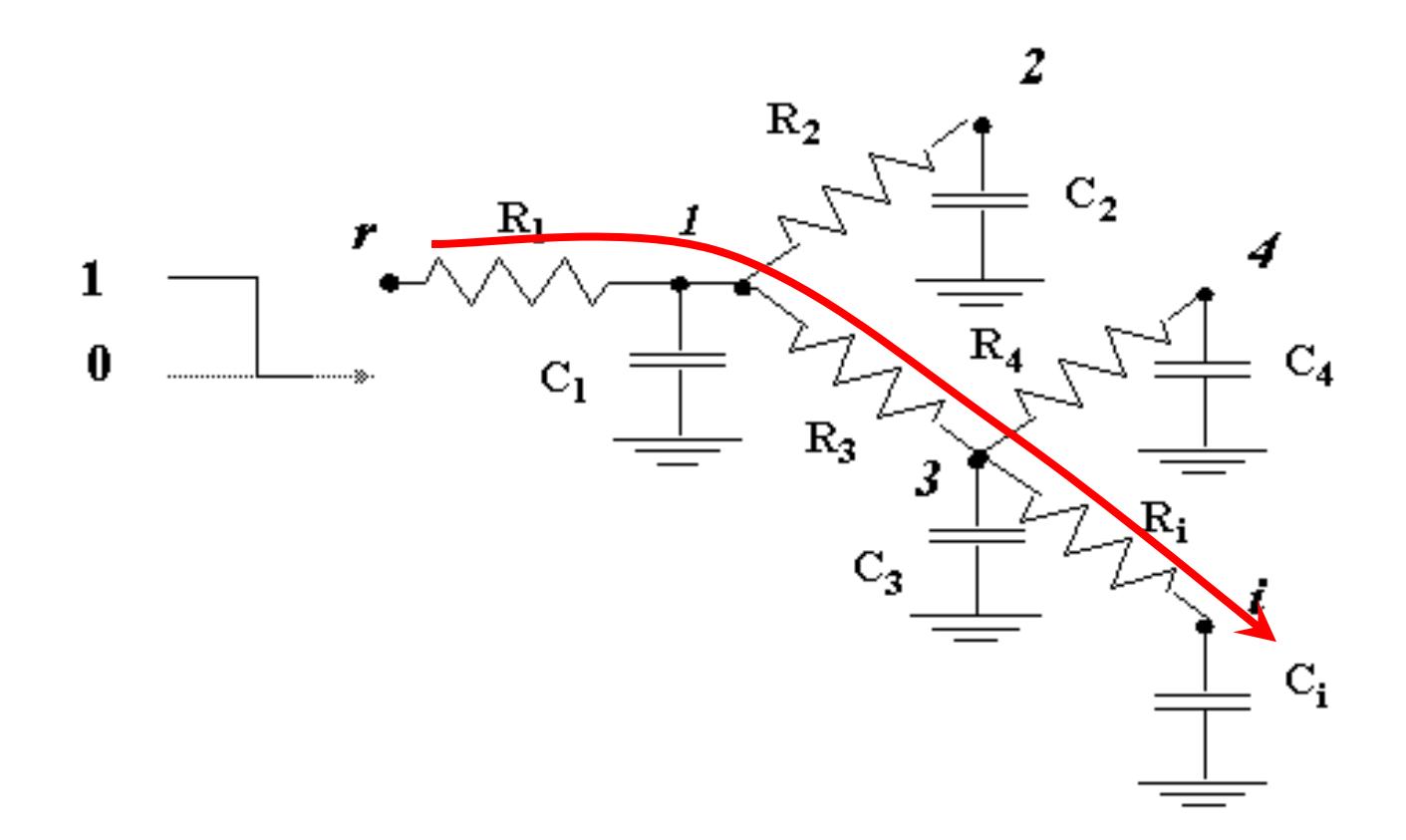

**How to compute the delay from node r to node I in this complex RC network?**

**Answer: Use Elmore delay formula!**

### *Elmore Delay Formula*

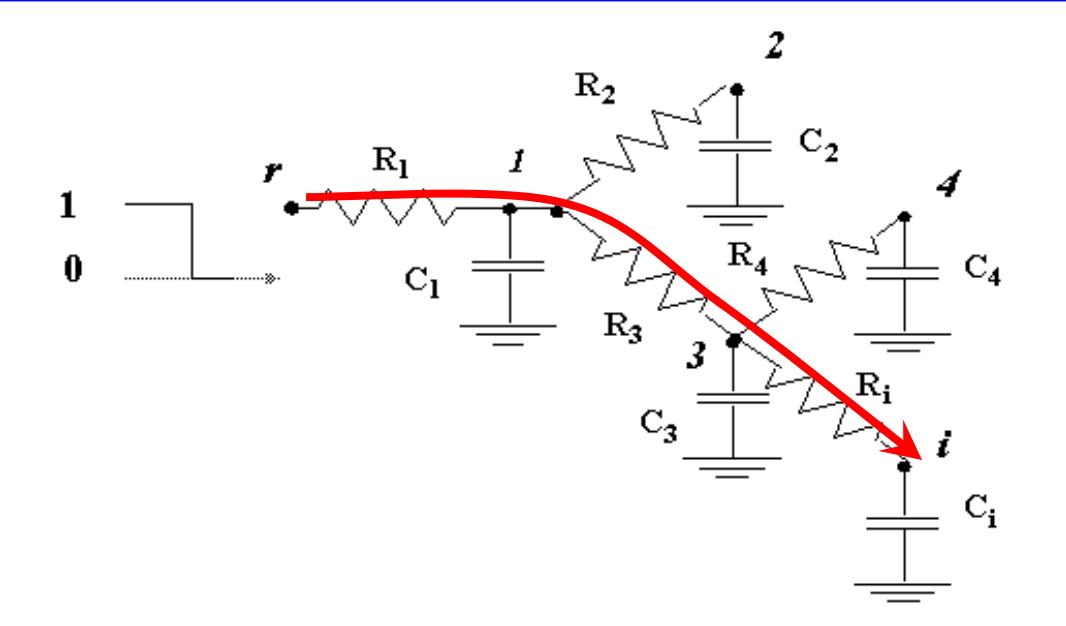

$$
R_{ik} = \sum R_j \Rightarrow (R_j \in [path(s \to i) \cap path(s \to k)])
$$
  

$$
\tau_{Di} = \sum_{k=1}^{N} C_k R_{ik}
$$

$$
\tau_{Di} = R_1 C_1 + R_1 C_2 + (R_1 + R_3) C_3 + (R_1 + R_3) C_4 + (R_1 + R_3 + R_1) C_1
$$

#### *Example 1: Elmore Delay in RC Ladder*

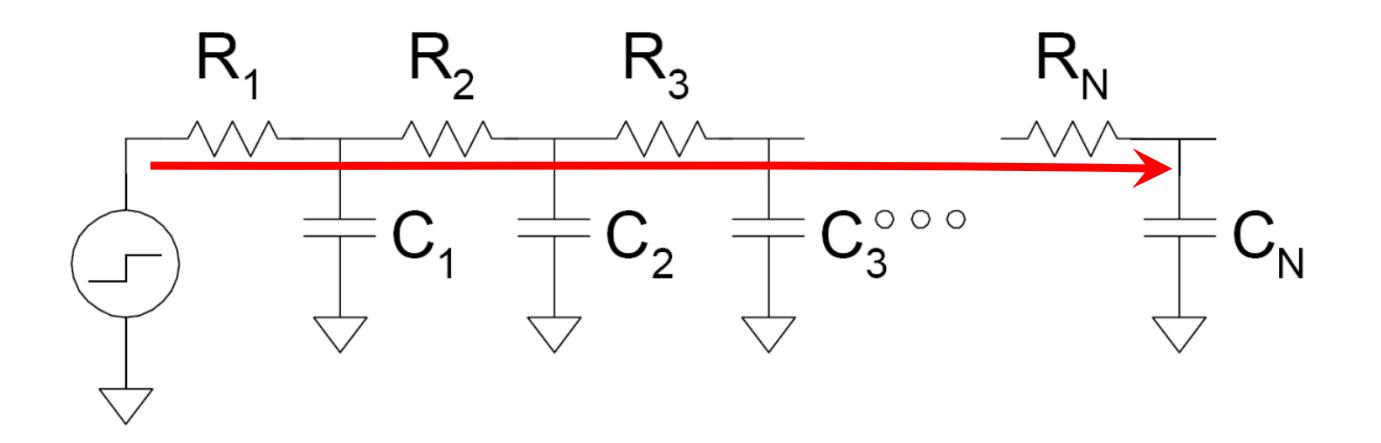

$$
\tau_{Di} = \sum_{k=1}^{N} R_{ki} C_k
$$
  
=  $R_1 C_1 + (R_1 + R_2) C_2 + ... + (R_1 + R_2 + ... + R_N) C_N$ 

*ECE321 - Lecture 18*

*University of New Mexico Slide: 9* 

### *Example 2: Another Elmore Delay*

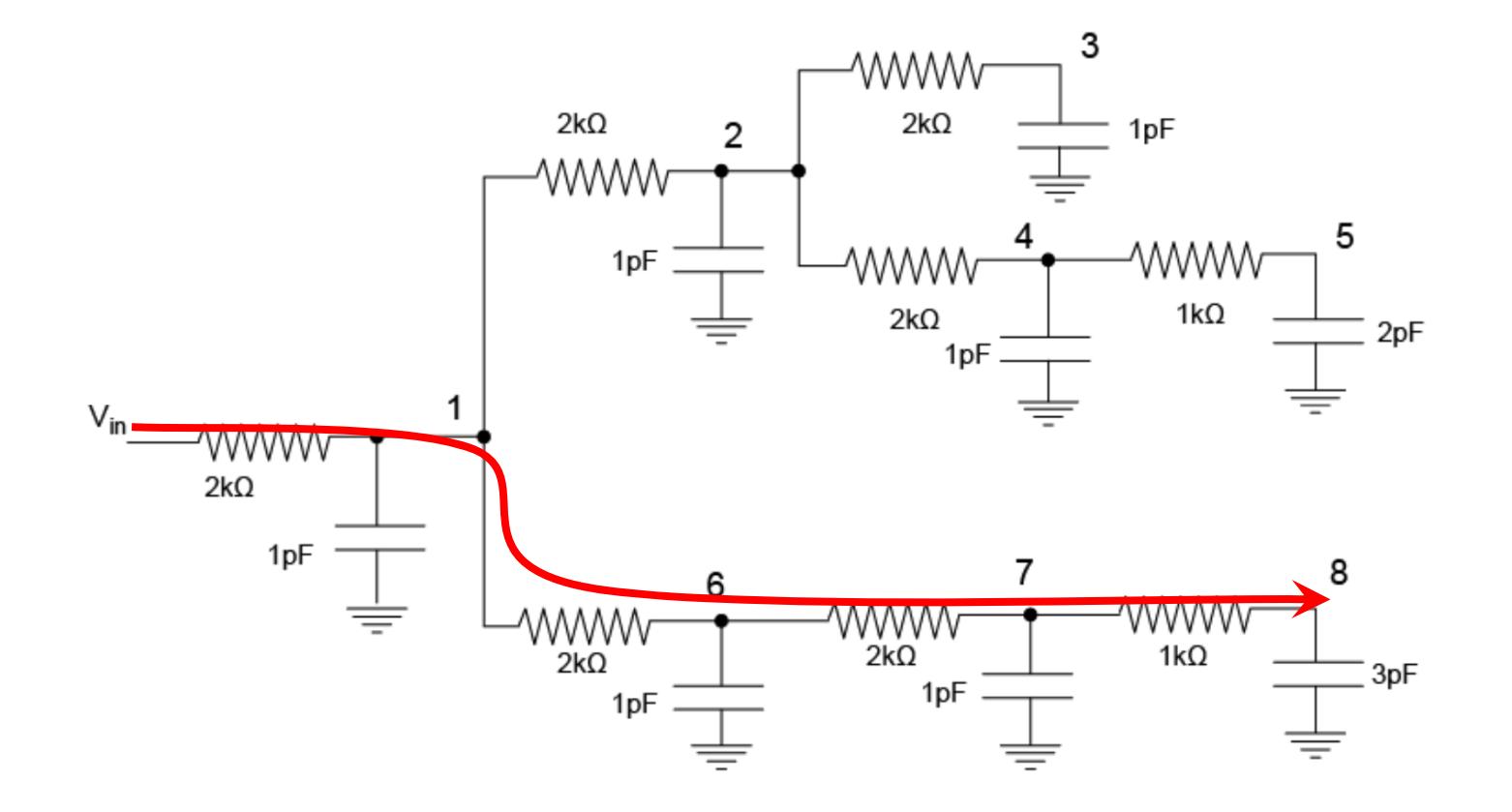

**Try this example by yourself. The time constant from Vin to node 8 is 43ns. Therefore, the propagation delay from Vin to node 8 is 30.1 ns**

# *Open Question:*

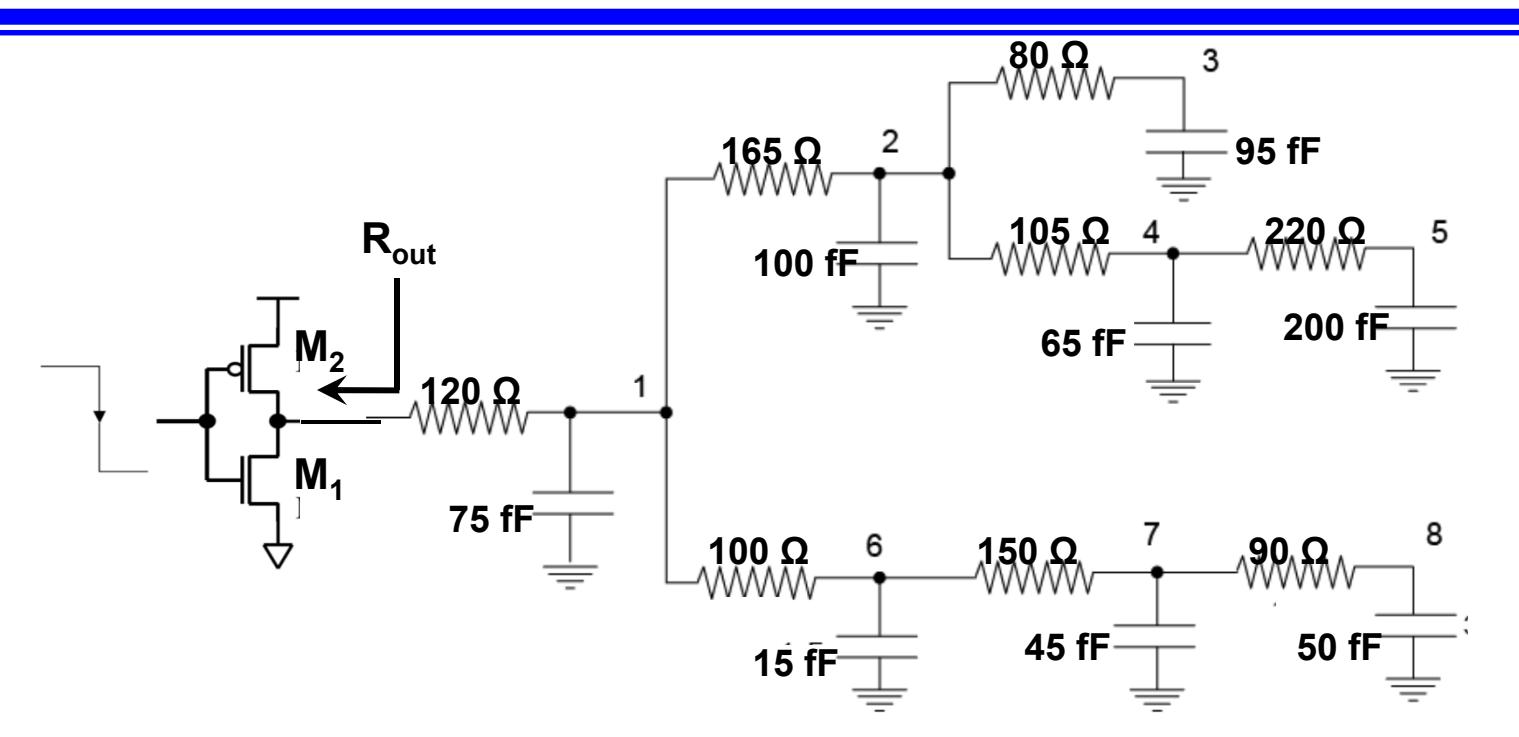

- $\Box$  **When an inverter is driving an interconnect, it is better to model the gate as a resistor.**
- **Based on what you have learned so far, how do you compute the effective output resistance of an inverter?**
- $\Box$  **Rout is one of the parameters in inverter cell characterization in Electronic Design Automation (EDA) tools.**

# *Homework 15*

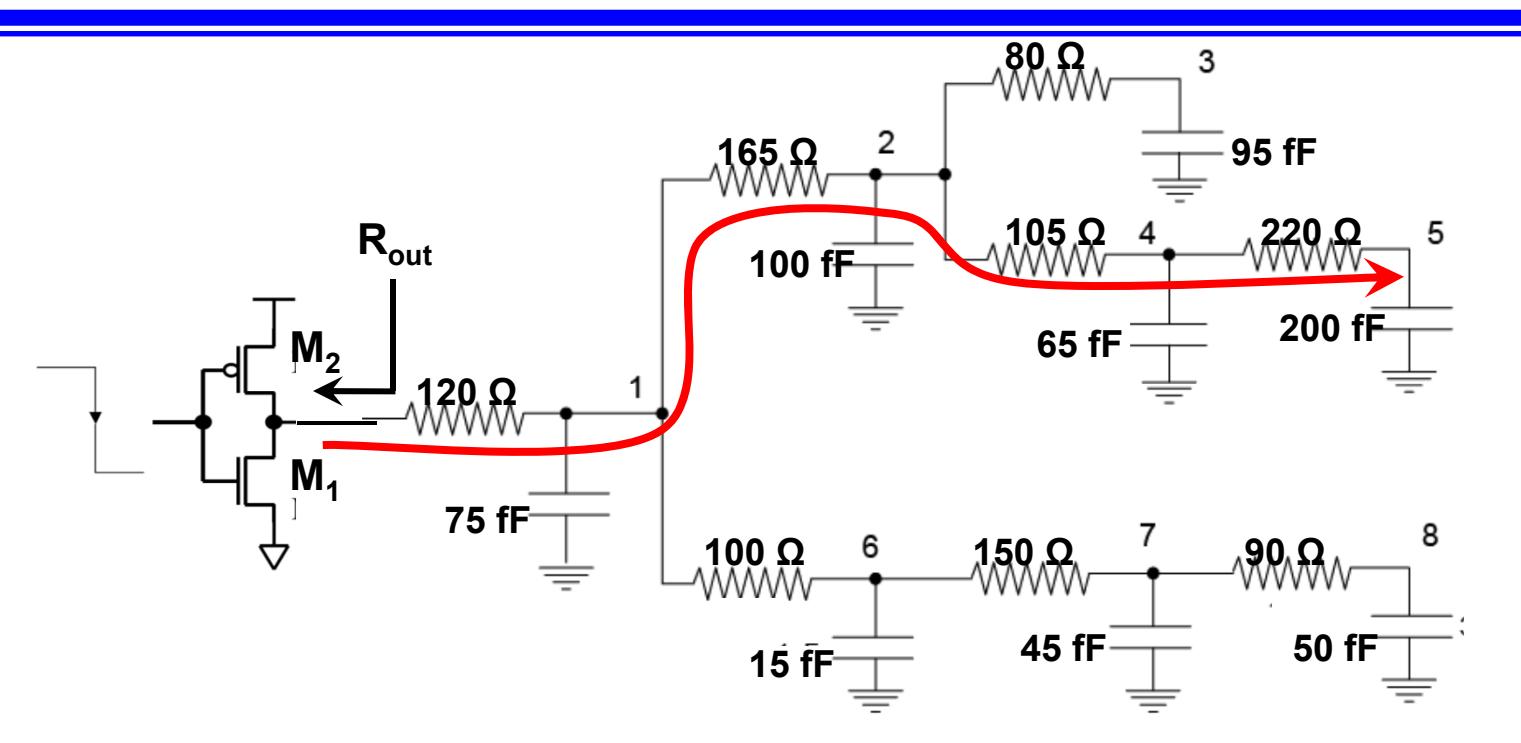

- $\Box$ Assume that  $V_{DD}$ =1.5 V, K'<sub>n</sub>=100 uA/V<sup>2</sup>, Vt<sub>n</sub>=0.4 V,  $\lambda_n$ =0.1 V<sup>-1</sup>, (W/L)<sub>n</sub>=10, K'<sub>p</sub>=60 **uA/V<sup>2</sup>, Vt<sub>p</sub>=-0.4 V,**  $\lambda_p$ **=0.2 V<sup>-1</sup>, (W/L)<sub>p</sub>=17. Find R<sub>out</sub>. Hint: connect a load of** 100fF to the gate, calculate the LH propagation delay (t<sub>oLH</sub>) using average current **technique, then equate the propagation delay to a simple RC network and find**  R<sub>out</sub>. This will effectively be R<sub>out</sub>(LH).
- $\Box$  **Use Elmore technique to compute the time constant and LH propagation delay**  (t<sub>PLH</sub>) of the above network from the gate input to node 5.